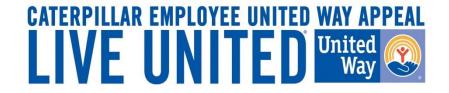

# 2017-2018 Online Pledging Process Retirees

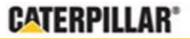

GIVE. ADVOCATE. VOLUNTEER. UnitedWay.org

# Accessing eWay

• <u>First time users</u>: If this is your first time pledging online, please click on the 'Register' link to create a Username and Password.

• <u>Returning users</u>: If you pledged last year, please enter the **username** and **password** that was sent to you in the email communication and click **Login**.

| CATER                                                                   | <b>PILLAR</b> <sup>®</sup>                                                                                                    |                                              |
|-------------------------------------------------------------------------|----------------------------------------------------------------------------------------------------|----------------------------------------------|
| GIVE.                                                                   |                                                                                                    | ADVOCATE. VOLUNTEER.                         |
| <ul> <li>Pledge Now</li> <li>Home</li> <li>Leadership Levels</li> </ul> | Welcome to the Caterpillar Retiree United Way App         the site please click on the "Register" link to create         Login Information         Username         Password | your username and password.                  |
|                                                                         | → Login → Register                                                                                                    | First time users: Click <b>Register</b> link |
|                                                                         | Forgot Password?                                                                                                    |                                              |

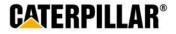

### **New User Registration**

**Create Username, Password, Personal Information and Contact Information** 

- Create Username
- Create Password
- Confirm Password
- Create Security Question
- Enter First & Last Name
- Enter Email Address
- Enter PeopleSoft ID, Bucyrus ID, or Solar badge number
- Enter Home Address
- Click Register link at bottom corner
- If you do not know your ID number, please contact Erika Kempf at 309-675-1475 or Kempf\_Erika\_C@cat.com

| Preferred Username                                                                                                    | Account Informa                               | tion                                                                                                    |
|----------------------------------------------------------------------------------------------------|-----------------------------------------------|----------------------------------------------------------------------------------------------------|
| Your new password must be between 6 and 15 characters in length and contain at least 1<br>character from 2 of the groups of alpha, numeric, or special characters. Your Password may not<br>contain the following characters: %, or any white-space.<br>Password Examples<br>abcdef2 - valid, contains letters and numbers<br>pa\$\$word - valid, contains letters and special characters<br>1234567# - valid, contains only letters<br>abcdef2 - invalid, contains only letters<br>abc23 - invalid, contains only letters<br>abc23 - invalid, less than 6 characters<br>Password                                                                                                    | Preferred Username                            |                                                                                                    |
| abcdefg2 -valid, contains letters and numbers   pa\$\$word -valid, contains numbers and special characters   1234567# -valid, contains numbers and special characters   abcdefgh -invalid, contains numbers and special characters   abc23 - invalid, contains only letters   abc23 - invalid, less than 6 characters   Password                                                                                                    | Your new password r<br>character from 2 of th | nust be between 6 and 15 characters in length and contain at least 1<br>e groups of alpha, numeric, or special characters. Your Password may not |
| pa\$\$word - valid, contains letters and special characters   1234567# - valid, contains numbers and special characters   abcdefgh - invalid, contains only letters   abc23 - invalid, less than 6 characters   Password                                                                                                    | Password Examples                             |                                                                                                    |
| 1234567#       - valid, contains numbers and special characters         abcdefgh       - invalid, contains only letters         abc23       - invalid, less than 6 characters         Password                                                                                                    | abcdefg2 - va                                 | lid, contains letters and numbers                                                                                                    |
| abcdefgh invalid, contains only letters<br>abc23 - invalid, less than 6 characters<br>Password<br>Confirm password<br>Enter a security question to which only you know the answer. You will be asked this question<br>should you forget your password.<br>Security Question<br>Security Answer<br>Confirm Security Answer<br>Confirm Security Answer<br>Confirm Security Answer<br>Personal Information<br>First Name<br>Last Name<br>Email Address<br>PeopleSoft/Bucyrus/Solar ID<br>Home Address 1<br>Home Address 2<br>Home Address 2<br>Home Address 2<br>Home City<br>Home State                                                                                                    | pa\$\$word - va                               | lid, contains letters and special characters                                                                                                    |
| abc23 - invalid, less than 6 characters   Password                                                                                                    |                                               |                                                                                                    |
| Password Confirm password Confirm password Enter a security question to which only you know the answer. You will be asked this question should you forget your password. Security Question Security Answer Confirm Security Answer Confirm Confirm Con | -                                             |                                                                                                    |
| Confirm password                                                                                                    | abc23 - inv                                   | valid, less than 6 characters                                                                                                    |
| Enter a security question to which only you know the answer. You will be asked this question should you forget your password. Security Question Security Answer Confirm Security Answer Confirm Security Confirm Security Confirm Confirm Conf | Password                                      |                                                                                                    |
| should you forget your password. Security Question Security Answer Confirm Security Answer Confirm Security Answer Personal Information First Name Last Name Last Name Email Address PeopleSoft/Bucyrus/Solar ID Home Address Home Country United States Home Country United States (optional) Home Address 2 (optional) Home City Home State • select state -  •                                                                                                    | Confirm password                              |                                                                                                    |
| Security Answer Confirm Security Answer Confirm Security Answer Personal Information First Name Last Name Last Name Email Address Email Address PeopleSoft/Bucyrus/Solar ID Home Address Home Country United States Home Address 1 Home Address 2 Locational (optional) Home City Home State State -                                                                                                    |                                               |                                                                                                    |
| Confirm Security Answer  Personal Information  First Name Last Name Last Name Email Address PeopleSoft/Bucyrus/Solar ID  Home Address Home Country United States Home Address 1 Home Address 2 Home Address 2 Home City Home State • select state - •                                                                                                    | Security Question                             |                                                                                                    |
| Personal Information  First Name Last Name Email Address Email Address PeopleSoft/Bucyrus/Solar ID  Home Address Home Country United States Home Address 1 Home Address 2 Home Address 2 Home Address 2 Home Address 4 Home State                                                                                                    | Security Answer                               |                                                                                                    |
| First Name Last Name Email Address Email Address PeopleSoft/Bucyrus/Solar ID  Home Address Home Country United States Home Address 1 Home Address 2 Home Address 2 Home Address 2 Home State                                                                                                    | Confirm Security Answ                         | /er                                                                                                    |
| First Name Last Name Email Address Email Address PeopleSoft/Bucyrus/Solar ID  Home Address Home Country United States Home Address 1 Home Address 2 Home Address 2 Home Address 2 Home State                                                                                                    |                                               |                                                                                                    |
| Last Name  Last Name Email Address PeopleSoft/Bucyrus/Solar ID  Home Address Home Country United States Home Address 1 Home Address 2 Home Address 2 Home City Home City Home State • select state - •                                                                                                    | Personal Informa                              | ition                                                                                                    |
| Email Address  PeopleSoft/Bucyrus/Solar ID  Home Address Home Country United States  Home Address 1  Home Address 2  Home City Home City                                                                                                    | First Name                                    |                                                                                                    |
| PeopleSoft/Bucyrus/Solar ID  Home Address Home Address 1 Home Address 2 Home City Home State                                                                                                    | Last Name                                     |                                                                                                    |
| Home Address Home Country United States Home Address 1 Home Address 2 Home City Home State • select state - •                                                                                                    | Email Address                                 |                                                                                                    |
| Home Country United States   Home Address 1  Home Address 2  Home City Home State • select state -                                                                                                    | PeopleSoft/Bucyrus/S                          | plar ID                                                                                                    |
| Home Country United States   Home Address 1  Home Address 2  Home City Home State • select state -                                                                                                    |                                               |                                                                                                    |
| Home Address 1 (optional) Home City Home State -                                                                                                    | Home Address                                  |                                                                                                    |
| Home Address 2 (optional) Home City Home State - select state -                                                                                                    | Home Country                                  | United States •                                                                                                    |
| Home City Home State - select state -                                                                                                    | Home Address 1                                |                                                                                                    |
| Home State - • • • • • • • • • • • • • • • • • •                                                                                                    | Home Address 2                                | (optional)                                                                                                    |
|                                                                                                    | Home City                                     |                                                                                                    |
| Home Zip Code                                                                                                    | Home State                                    | - select state -                                                                                                    |
|                                                                                                    | Home Zip Code                                 |                                                                                                    |
|                                                                                                    |                                               |                                                                                                    |
|                                                                                                    |                                               |                                                                                                    |

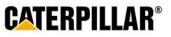

### Pledge Now Click on 'Pledge Now' link

| GIVE.                                                                                                    |                                                                      | ADVO                                                                                                    | CATE. VOLUNTEER. |
|----------------------------------------------------------------------------------------------------|----------------------------------------------------------------------|----------------------------------------------------------------------------------------------------|------------------|
| <ul> <li>Pledge Now</li> <li>Home</li> <li>Giving History</li> <li>Leadership Levels</li> <li>Change Password</li> </ul> | Welcome Jane Doe<br>CATERPILLAR EMP                                  | NITED WAY APPEAL<br>Way Way                                                                                      |                  |
|                                                                                                    |                                                                      | NITED WAY?<br>N ALIGNS WITH CATERPILLAR'S VALUES                                                                 |                  |
|                                                                                                    | CATERPILLAR*                                                         | Goes beyond temporary fixes<br>to create lasting change that<br>lifts up entire communities<br>around the world. |                  |
|                                                                                                    | Champion's programs that support<br>education, environment and basic | Supports organizations making<br>a difference in education,                                                      |                  |

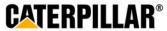

# **Pledging Options**

**Retirees have 5 pledging options:** 

Credit Card, Community Foundation, Check, Debit Card or Stock

| GIVE.                                                          | ADVOCATE. VOLUNTEER.                                                                                                    |
|----------------------------------------------------------------|----------------------------------------------------------------------------------------------------|
| ✤ Pledge Now ✦ Home                                            | Step 1: Pledge<br>Information         Step 2: Donor<br>Information         Step 3: Review         Step 4: Complete                                                                                  |
| <ul> <li>Leadership Levels</li> <li>Change Password</li> </ul> | Continue →<br>If you would like to make your pledge in more than one form of payment please complete one<br>payment process, submit and return to the pledging site and add another payment choice. |
|                                                                | My pledge will be made the following way:<br>Credit Card<br>Community Foundation<br>Check<br>Debit Card                                                                                             |
|                                                                | Stock Continue →                                                                                                    |

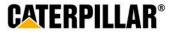

# **Credit/Debit Card Option**

Enter the total annual amount you would like to contribute. Select the billing start date and how often you would like the deductions made.

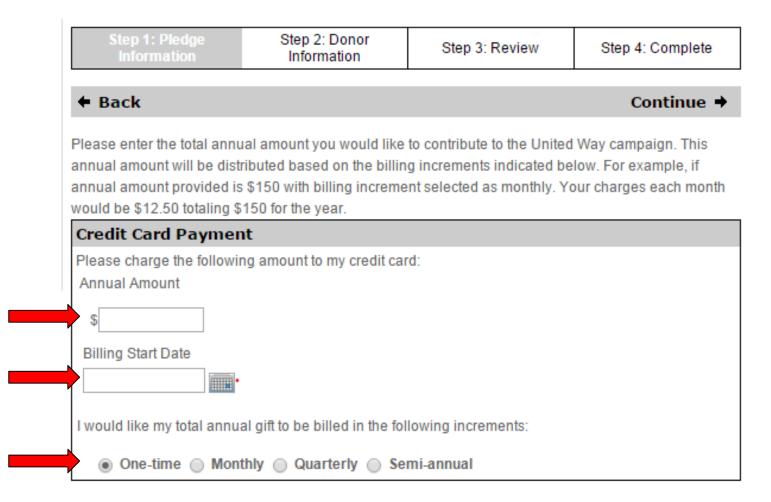

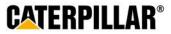

### **Credit/Debit Card Option**

#### Enter all required credit/debit card information and select Continue.

| Credit Card Information             |                        |            |
|-------------------------------------|------------------------|------------|
| Card Type                           | - select -             |            |
| Card Number                         |                        |            |
| Card Verification Number            | what is this?          |            |
| Name On Card                        |                        |            |
| Expiration Date (mm/yy)             |                        |            |
| Contact Email Address               | (option                | al)        |
| Billing Address                     | copy from home address |            |
| Country                             | United States          |            |
| Address 1                           |                        |            |
| Address 2                           |                        | (optional) |
| City                                |                        |            |
| State                               | - select state -       | •          |
| Zip Code                            |                        |            |
| qoZFNA                              |                        |            |
| Enter the text above exactly as sho | wn:                    |            |

Back

**CATERPILLAR®** 

Continue 🗕

# **Community Foundation Option**

Enter total annual amount and select Continue.

| Step 1: Pledge<br>Information                                                                                                    | Step 2: Donor<br>Information | Step 3: Review | Step 4: Complete |  |  |
|----------------------------------------------------------------------------------------------------|------------------------------|----------------|------------------|--|--|
| + Back                                                                                                    |                              |                | Continue 🕈       |  |  |
| Please enter the total annual amount you would like to contribute to the United Way campaign. By<br>selecting your gift to be made through a local Community Foundation please ensure you are<br>completing the payment process as this payment option is only for pledges and tracking purposes. |                              |                |                  |  |  |
| Community Foundation Payment                                                                                                    |                              |                |                  |  |  |
| I would like to contribute the following amount:                                                                                                    |                              |                |                  |  |  |
| Amount \$                                                                                                    |                              |                |                  |  |  |

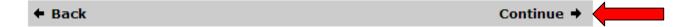

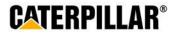

### **Check Option**

#### Enter total annual amount that you will pay by check and select Continue.

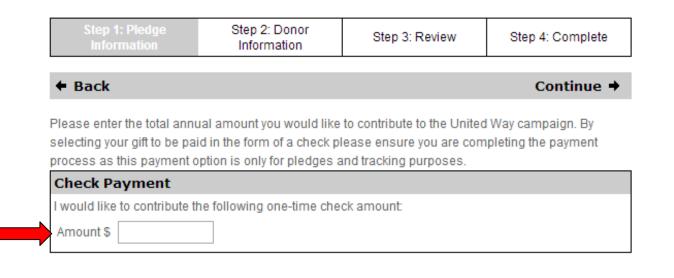

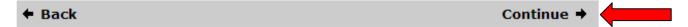

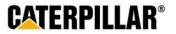

### Stock

## **Stock Option**

| CATER                                            | <b>PILLAR</b> <sup>®</sup>                            |                            | LI             | VE L                 | INITE     | United 🛞                                 |
|--------------------------------------------------|-------------------------------------------------------|----------------------------|----------------|----------------------|-----------|------------------------------------------|
| GIVE.                                            |                                                       |                            |                |                      | ADVOCATE. | VOLUNTEER.                               |
| Pledge Now                                       |                                                       | ep 2: Donor<br>nformation  | Step 3: Review | Step 4: C            | omplete   |                                          |
| <ul> <li>Home</li> <li>Giving History</li> </ul> | + Back                                                |                            |                | Con                  | tinue 🕈   |                                          |
| ✦ Leadership Levels                              | Stock Payment                                         |                            |                |                      |           |                                          |
| ✦ Change Password                                | I would like to contribute the follo<br>Name of Stock |                            |                | 1)<br>2)<br>3)<br>4) | Review st | d Stock +"<br>ock payment<br>os document |
|                                                  | Please review the stock payment                       | t <u>instructions</u> efor | e continuing.  | Con                  | tinue 🔸 🛑 |                                          |

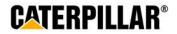

# **Multiple Forms of Payment for Pledge**

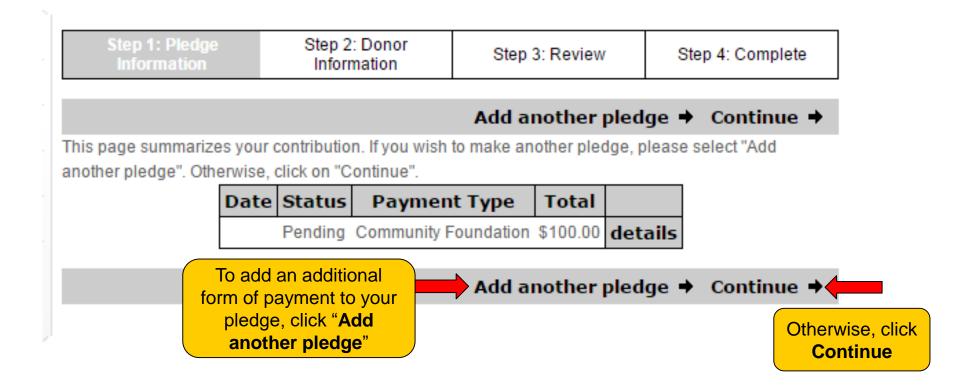

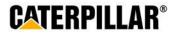

### **Designation Options**

### The default United Way listed below will be the retiree's home zip code. Retirees have the option to designate to a total of 4 United Ways or funded United Way agencies.

Please choose how your total annual gift of \$300.00 is invested. Please choose how you would like to invest this donation. You may give all of your donation to one organization or divide it among several. There is a \$1 minimum for a general donation to a United Way and a \$25 minimum donation per agency designation, with a maximum of 4 agency designations.

The local United Way listed below is based on your default home zip code. If you wish to designate your funds to other United Way(s) and agencies please select the option to search.

You may direct your gifts to support a United Way or United Way partner agency. Each United Way is asked to provide and approve all qualified agencies within their organization. Please note that any non-partner agencies will be excluded from the campaign.

| Donation Dis       | tribution                                                                                                    |
|--------------------|----------------------------------------------------------------------------------------------------|
| I would like to in | vest my donation using:                                                                                                    |
| Percentage         | es of my donation 🔍 Dollar amounts from my donation                                                                                                    |
|                    | % United Way of Pontiac                                                                                                    |
|                    | The best way to give and make a difference! Giving to United Way of Pontiac<br>ensures that your gift will have the most impact in your community. By<br>combining your gift with thousands of others United Way is able to achieve<br>long term change in improving people's lives. |
|                    | % Readiness to Succeed in School                                                                                                    |
|                    | United Way of Pontiac provides opportunities for our community's youth to be<br>involved in community service projects and develop leadership skills.                                                                                                    |
| 0                  | % Total                                                                                                    |
|                    | e to see a list of your local United Way agencies or search for<br>Inited Way/Non-profit.                                                                                                    |
|                    | vill open with a list of non-profit organizations. Click the 'Select Agency' icon next to<br>name to add it to the list below or click on the name to learn more about it.                                                                                                    |
|                    |                                                                                                    |
| Negative De        | signations                                                                                                    |
| -                  | ted your gift in one or more of the above areas and do not want a particular agency<br>ion of your gift, please indicate the agency below:                                                                                                    |
| to receive a port  | ion of your gin, prease indicate the agency below.                                                                                                    |

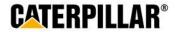

# How to Designate to other United Way(s) or **United Way Funded Agencies**

| Donation Distribution                                                                                                    |                                                                   |
|----------------------------------------------------------------------------------------------------|-------------------------------------------------------------------|
| I would like to invest my donation using:                                                                                                    |                                                                   |
| Percentages of my donation Ollar amounts from my donation                                                                                                    |                                                                   |
| % United Way of Pontiac                                                                                                    |                                                                   |
| The best way to give and make a difference! Giving to United Way of Pontiac<br>ensures that your gift will have the most impact in your community. By<br>combining your gift with thousands of others United Way is able to achieve<br>long term change in improving people's lives. |                                                                   |
| % Readiness to Succeed in School           United Way of Pontiac provides opportunities for our community's youth to be involved in community service projects and develop leadership skills.                                                                                        |                                                                   |
| 0 % Total                                                                                                    | Select 'Click here to see a list of your local United             |
| Click here to see a list of your local United Way agencies or search for<br>→ another United Way/Non-profit.<br>A new window will open with a list of non-profit organizations. Click the 'Select Agency' icon next to                                                               | Way agencies or search<br>for another United Way /<br>Non-profit' |
| the organization name to add it to the list below or click on the name to learn more about it.                                                                                                    |                                                                   |

#### Negative Designations

If you have invested your gift in one or more of the above areas and do not want a particular agency to receive a portion of your gift, please indicate the agency below:

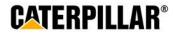

# Search for United Way(s) or Agencies

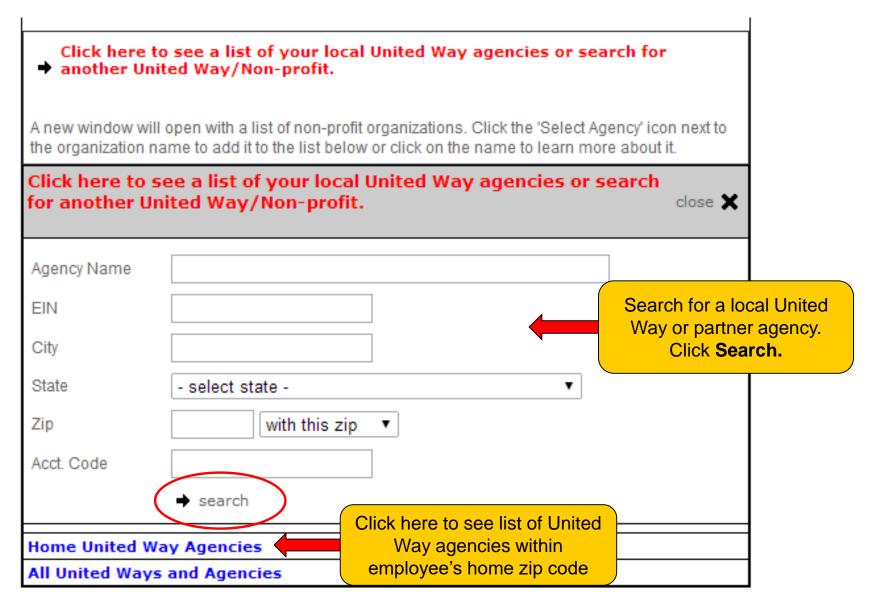

### **CATERPILLAR®**

### **Select United Way or Agency**

|                                                   | Agency Name    |                                                                                                    |           |
|---------------------------------------------------|----------------|----------------------------------------------------------------------------------------------------|-----------|
|                                                   | EIN            |                                                                                                    |           |
|                                                   | City           | Fargo                                                                                                    |           |
|                                                   | State          | North Dakota                                                                                                    |           |
|                                                   | Zip            | with this zip 🔻                                                                                                    |           |
| Click <b>select</b> next t<br>United Way or agend |                | ➡ search                                                                                                    |           |
| be added to your                                  |                | Displaying results 1 - 20 of 39                                                                                                    |           |
| donation distribution                             | list           | 1 2                                                                                                    | Next 🔶    |
|                                                   | Return to Full | List • Search Results                                                                                                    |           |
|                                                   | ▲ select Farg  | ed Way of Cass-Clay<br>o, ND, United States - United Way of Cass-Clay connects people to peop<br>sources, and experts to advocates to<br>e      | le, needs |
|                                                   | ▲ select Farg  | rehouse, Inc.<br>o, ND, United States - Women's Empowerment (WE) Program Women's<br>owerment program's focus is to develop effective gende<br>e |           |
|                                                   |                | o Adult Learning Center<br>o, ND, United States<br>e                                                                                            |           |
|                                                   |                | Scouts Pine to Prairie Council<br>o, ND, United States - Youth Enrichment<br>e                                                                  |           |
|                                                   |                | e <b>&amp; Abuse Crisis Center</b><br>o, ND, United States - Domestic Violence Legal Advocacy Sexual Assault<br>a                               |           |

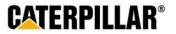

### **Donation Distribution – Percentage or Amount**

Retirees can choose to designate by percentage or by dollar amount. Minimum of \$1 per United Way and \$25 per agency designation.

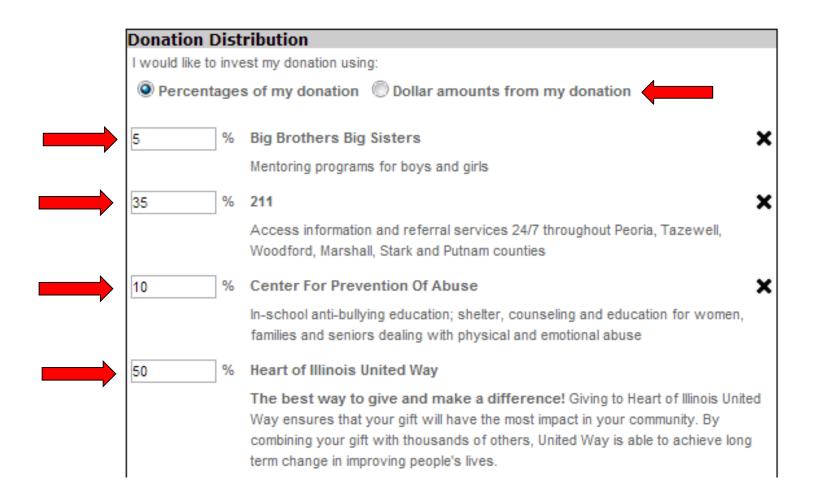

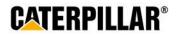

### **Negative Designation and click Continue**

#### A retiree has the option to write in an agency they do not wish to have their money allocated.

 100
 % Total

 Click here to see a list of your local United Way agencies or search for another United Way/Non-profit.

 A new window will open with a list of non-profit organizations. Click the 'Select Agency' icon next to the organization name to add it to the list below or click on the name to learn more about it.

#### **Negative Designations**

If you have invested your gift in one or more of the above areas and do not want a particular agency to receive a portion of your gift, please indicate the agency below:

Back

Continue 🔿

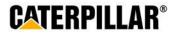

# **Donor Recognition**

# Information on this page is optional. Retiree can choose if they wish to remain anonymous by selecting the box under acknowledgements.

| Step 1: Pledge<br>Information | Step 2: Donor<br>Information | Step 3: Review | Step 4: Complete |
|-------------------------------|------------------------------|----------------|------------------|
|                               |                              |                |                  |

Back

Continue 🕈

Providing this information is optional.

The United Way may use home contact information as a tool to recognize and contact donors.

Optional: Please carefully review your information below. To make changes enter the information below and click the 'Continue' button to complete the process. To make changes to your contribution, click on the 'Back' button.

#### Acknowledgements

I would like to be recognized for my contribution by Caterpillar and/or United Way.

I would like to remain anonymous for Caterpillar and/or United Way recognition.

#### Leadership Recognition

I would like to include my spouse's gift for the purpose of qualifying for a leadership level.

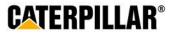

### Enter Donor Information and click 'Continue' Information on this page is optional. Retiree can enter or change information in these fields.

I would like to include my spouse's gift for the purpose of qualifying for a leadership level.

| Account Information         |                       |        |  |  |
|-----------------------------|-----------------------|--------|--|--|
| Username                    | retiree               | etiree |  |  |
| Personal Information        |                       |        |  |  |
| First Name                  | Caterpillar           |        |  |  |
| Last Name                   | Retiree               |        |  |  |
| Email Address               | kempf_erika_c@cat.com |        |  |  |
| PeopleSoft/Bucyrus/Solar ID | 0584324               |        |  |  |

| Home Address   |               |  |  |  |
|----------------|---------------|--|--|--|
| Home Country   | United States |  |  |  |
| Home Address 1 | 210 N Plum    |  |  |  |
| Home Address 2 | (optional)    |  |  |  |
| Home City      | Pontiac       |  |  |  |
| Home State     | Illinois 🔹    |  |  |  |
| Home Zip Code  | 61764         |  |  |  |

Continue

# Review Pledge Information and click 'Submit Contribution'

| Step 1: Pledge<br>Information                              | Step 2: Donor<br>Information          | Step 3: Review                                                  | Step 4: Complete |  |
|------------------------------------------------------------|---------------------------------------|-----------------------------------------------------------------|------------------|--|
| 🕈 Back                                                     |                                       | Submit Contribution 🕈                                           |                  |  |
| atisfied, please click "Sul<br>pportunity to print your re | omit Contribution" to comp<br>eccipt. | the "Edit" buttons to make a<br>plete this process. You will th |                  |  |
| edit Personal Info                                         | ormation                              |                                                                 |                  |  |
| Name Caterpillar Retiree                                   |                                       |                                                                 |                  |  |
| Home Address 210 N P                                       | lum, Pontiac, IL 61764 US             | S                                                               |                  |  |
| Acknowledgement                                            | s                                     |                                                                 |                  |  |
|                                                            | 2 ,                                   | n by Caterpillar and/or Unite<br>ar and/or United Way recogn    |                  |  |
| edit Transaction                                           |                                       |                                                                 |                  |  |
| Status Pending                                             |                                       |                                                                 |                  |  |
| Payment Type Check                                         |                                       |                                                                 |                  |  |
| Pledge \$150.00                                            |                                       |                                                                 |                  |  |
| edit Charity Detai                                         | ls                                    |                                                                 |                  |  |

100.00 % United Way Of Livingston County

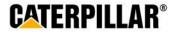

### **Print Pledge Receipt and Logout**

Retirees can print their pledge summary. Retirees will also receive an email with their pledge summary details and certificate to the email address provided.

Please note: If your pledge was made in the form of check, stock or Community Foundation, please mail all payments to Mary Brown at Heart of Illinois United Way who manages the Caterpillar campaign payment process for the entire United States.

### Address:

Mary Brown 509 W. High Street Peoria, IL 61606

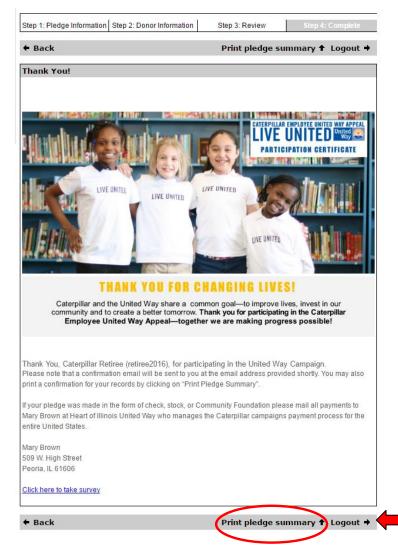

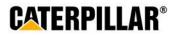

# **Confirmation Email**

#### Retiree will receive a confirmation email that includes pledge summary details.

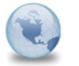

Thank you for participating in the Caterpillar Employee United Way
Appeal!
The CEUWA Campaign to: Kempf\_Erika\_C 07/13/2016 02:02 PM
Please respond to CEUWA Cat Show Details

Caterpillar: Confidential Green

Retain Until: 08/12/2016

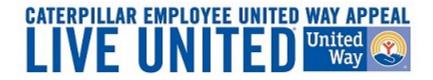

Dear Caterpillar Retiree,

Thank you for your Check gift of \$150.00 to the Caterpillar Employee United Way Appeal, which will be matched dollar-for-dollar by the Caterpillar Foundation! For confirmation purposes, the following information has been processed per your instructions:

100.00% to United Way Of Livingston County

Click here to access your certificate of participation.

Sincerely,

The Caterpillar Employee United Way Appeal (CEUWA) Team & the United Way

Click here to take survey

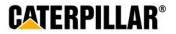